Subject: Re: problems about downloading datawarrior for windows Posted by Gavin on Wed, 25 Apr 2018 14:54:29 GMT View Forum Message <> Reply to Message

Hi Thomas,

I have just got a new Windows 10 laptop, and have installed 32-bit DW, however I can't get the program to run. I don't get any error messages but after double-clicking the DW icon nothing happens. Java is up-to-date. Any suggestions very welcome. Tahnks, Gavin.

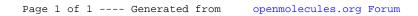